# Documentation of the BioVis 2011 contest data

Günter Jäger

# 1 Contest Data

The BioVis 2011 data set consists of three different data files containing information about the genotype of the studied patients (PED), the SNPs that are investigated (MAP) and the phenotypes/gene expression (PHEN) of the studied genes. All three files are specified in a way that they are directly applicable in the whole genome association analysis toolset PLINK [\[1\]](#page-5-0).

### 1.1 PED file

A PED file is a white space or tab delimited file without a header row containing the following information in the first six columns:

- 1. Family ID
- 2. Individual ID
- 3. Paternal ID
- 4. Maternal ID
- 5. Sex (1=male; 2=female; other=unknown)
- 6. Phenotype

A person is uniquely identified by the combination of family and individual ID. The PED file has precisely one phenotype in the sixth column, which can either be a quantitative trait or an affection status. The affection status is by default coded as follows:

- -9: missing
- 0: missing
- 1: unaffected
- 2: affected

Column seven onwards are also white-space or tab delimited and contain information about the persons' genotypes. Genotypes can be any character (e.g. 1,2,3,4 or A,C,G,T or anything else) except 0, which is by default the missing genotype character. All markers are biallic which means that all SNPs whether haploid of not must have two alleles specified. Either both alleles should be missing or neither. Figure [1](#page-1-0) gives an example of a typical PED file.

|  |  |  |  | 110011AACCCCAAGGCC                    |  |  |  |  |  |
|--|--|--|--|---------------------------------------|--|--|--|--|--|
|  |  |  |  | 2 1 0 0 1 2 A A C C C C A A G G C C   |  |  |  |  |  |
|  |  |  |  | 310012AACCCCAAAGCT                    |  |  |  |  |  |
|  |  |  |  | 4 1 0 0 1 1 A A C C C C A A G G C C   |  |  |  |  |  |
|  |  |  |  | 510011AACCCCAAGGCC                    |  |  |  |  |  |
|  |  |  |  | 6 1 0 0 1 1 A A C C C C A A G G C C   |  |  |  |  |  |
|  |  |  |  | 710011AACCCCAAGACC                    |  |  |  |  |  |
|  |  |  |  | 810011AACCCCAAGGCC                    |  |  |  |  |  |
|  |  |  |  | $9 1 0 0 1 2 A A C C C C G A G G C C$ |  |  |  |  |  |
|  |  |  |  |                                       |  |  |  |  |  |

<span id="page-1-0"></span>Figure 1: Example of a PED file.

## 1.2 MAP file

MAP files describe markers and contain exactly four columns:

- 1. chromosome (1-22, X, Y or 0 if unplaced)
- 2. rs# or snp identifier
- 3. genetic distance (morgans)
- 4. base-pair position (bp units)

Base-pair positions are expected to be positive integers within the range of typical human chromosome sizes. SNP identifier can contain any characters except spaces or tabs. The MAP file must contain as many markers as are in the PED file. Thereby, the order of the markers in the PED file should align with the order in the MAP file. The autosomes are coded 1 through 22. The following other codes are used to specify other chromosome types:

- $\bullet\,$  X: X chromosome
- Y: Y chromosome
- XY: Pseudo-autosomal region of X
- MT: Mitochondrial

Figure [2](#page-1-1) shows an example of MAP file conaining 14 different markers.

| 1 | chr16:67319257 | Θ | 67319257 |
|---|----------------|---|----------|
| 1 | chr16:67319470 | 0 | 67319470 |
| 1 | chr16:67319486 | 0 | 67319486 |
| 2 | chr16:67319622 | 0 | 67319622 |
| 1 | chr16:67319752 | 0 | 67319752 |
| 1 | chr16:67319986 | 0 | 67319986 |
| 2 | rs3868142      | 0 | 67320223 |
| 2 | chr16:67320861 | 0 | 67320861 |
| 2 | rs785029       | 0 | 67320920 |
| 2 | chr16:67321291 | 0 | 67321291 |
| 1 | chr16:67321983 | 0 | 67321983 |
| 2 | rs17680862     | 0 | 67322118 |
| 2 | rs11556908     | 0 | 67322414 |
| 2 | rs9922130      | Θ | 67323664 |
|   |                |   |          |

<span id="page-1-1"></span>Figure 2: Example of a MAP file.

### 1.3 PHEN file

The PHEN file is a txt file that contains at least three columns:

- 1. Family ID
- 2. Individual ID
- 3. Phenotype

As in the PED file the first two columns uniquely identify a person. If an individual is listed in the PED file, but not in the PHEN file, that persons phenotype will be set to missing. Likewise, a persons phenotype will be ignored if it is listed in the PHEN file, but the person is not contained in the PED file. The PHEN file must contain at least one phenotype. If more than one phenotype is given, column four onwards are used for the others. Variable names are not allowed to have whitespaces in them. The PHEN file can have a header row, which must be specified when loading the file into Reveal. Figure [3](#page-2-0) shows an example of a PHEN file with three different phenotypes (i.e., five columns in total).

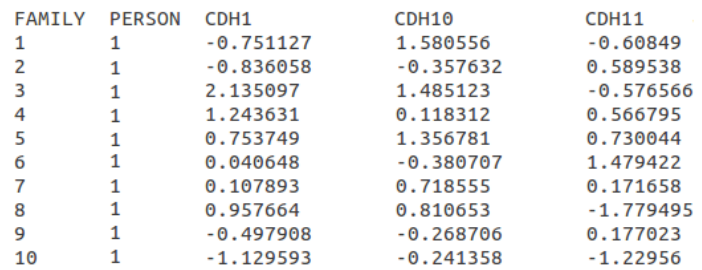

<span id="page-2-0"></span>Figure 3: Example of a PHEN file with three different phenotypes.

# 2 PLINK results

#### 2.1 Single Locus

PLINK allows one to test quantitative traits for association using e.g. asymptotic (Wald test) significance values. If the phenotypes (--pheno option in PLINK) in the PHEN file are quantitative (i.e. contain values other than 1, 2, 0 or missing) then PLINK will automatically treat the analysis as a quantitative trait analysis and it will generate for each phenotype a file called plink.phenotype.qassoc where phenotype is the name of the phenotype in the PHEN file. Such a single locus result file contains the following columns:

- 1. CHR: Chromosome number
- 2. SNP: SNP identifier
- 3. BP: Physical position (base-pair)
- 4. NMISS: Number of non-missing genotypes
- 5. BETA: Regression coefficient
- 6. SE: Standard error
- 7. R2: Regression r-squared
- 8. T: Wald test (based on t-distribution)
- 9. P: Wald test asymptotic p-value

An example of a single locus result file is shown in figure [4.](#page-3-0)

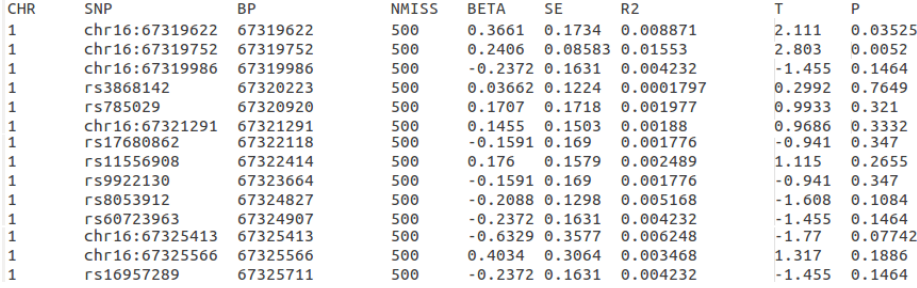

<span id="page-3-0"></span>Figure 4: Example of a single locus result file generated by PLINK.

#### 2.2 Two Locus

PLINK also allows one to test SNP x SNP epistasis for case/control population based samples. The default test uses linear regression if the phenotype is a quantitative trait. The test only considers allelic by allelic epistasis. If the --phen option is specified PLINK produces for each phenotype a file called plink.phenotype.epi.qt where phenotype equals to the phenotype name in the PHEN file. Such a two locus result file is in the form:

- 1. CHR1: Chromosome of the first SNP (or index of the quantitative trait associated with the first SNP if --pheno is specified)
- 2. SNP1: Identifier of the first SNP
- 3. CHR2: Chromosome of the second SNP (or index of the quantitative trait associated with the second SNP if --pheno is specified)
- 4. SNP2: Identifier of the second SNP
- 5. BETA: Odds ratio for the interaction
- 6. STAT:  $\chi^2$  statistic with one degree of freedom
- 7. P: Asymptotic p-value

An example of a two locus result file is shown in figure [5.](#page-4-0)

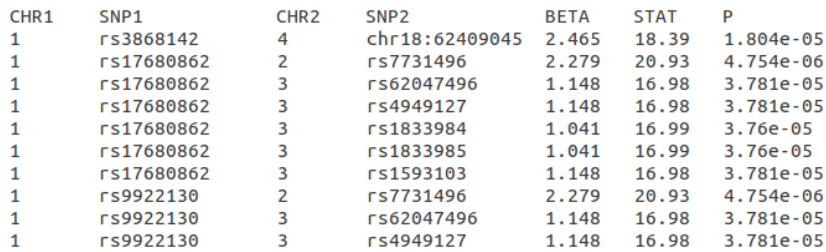

<span id="page-4-0"></span>Figure 5: Example of a two locus result file generated by PLINK.

# 3 Additional files

### 3.1 SNP reference file (REF)

The SNP reference file is a simple text file without a header row containing exactly two tab delimited columns. These are:

- 1. SNP: SNP identifier as specified in the MAP file
- 2. REF: Reference nucleotide

The reference column should contain one of the following characters: A, G, C, T or N if the reference is unknown. An example of a SNP reference file is shown in figure [6.](#page-4-1)

```
chr16:67319257 A
chr16:67319470
                    \mathsf{C}chr16:67319486
                    \epsilonchr16:67319622
                    \overline{A}chr16:67319752
                    G
chr16:67319986
                    \epsilonrs3868142
                    G
chr16:67320861
                    \mathsf{C}rs785029
                    C
chr16:67321291
                    G
chr16:67321983
                    \mathsf{T}rs17680862
                    G
```
<span id="page-4-1"></span>Figure 6: Example of a SNP reference file.

### 3.2 Quantitatice trait locations file (LOC)

The trait locations file (LOC file) is a tab delimited text file without a header row that contains exactly the following four columns:

- 1. PHEN: the quantitative trait identifier as specified in the PHEN file
- 2. START: the start position of the quantitative trait (base-pair)
- 3. STOP: the end position of the quantitative trait (base-pair)
- 4. CHR: the chromosome the quantitative trait lies on

The base at the end position of the quantitative trait is included in the quantitative trait. Thus, the length of the quantitative trait is stop  $-$  start  $+1$ . The chromosome should be 1-22 for autosomes, X, Y or MT (mitochondrial). An example of a LOC file is shown in figure [7.](#page-5-1)

| CDH <sub>1</sub>   | 68771195  | 68869444  | 16 |
|--------------------|-----------|-----------|----|
| CD <sub>H2</sub>   | 25530930  | 25757445  | 18 |
| CDH <sub>10</sub>  | 24487209  | 24645087  | 5  |
| CDH <sub>22</sub>  | 44802372  | 44830334  | 20 |
| <b>CDH11</b>       | 64977656  | 65156101  | 16 |
| CDH <sub>5</sub>   | 66400525  | 66438689  | 16 |
| CDH19              | 64168320  | 64271371  | 18 |
| CDH <sub>6</sub>   | 31193796  | 31329253  | 5  |
| PCD <sub>H1</sub>  | 141232672 | 141258811 | 5  |
| CDH <sub>7</sub>   | 63417488  | 63552376  | 18 |
| PCDH <sub>10</sub> | 134070470 | 134129356 | 4  |
| CDH <sub>9</sub>   | 26880709  | 27121257  | 5  |
| PCDH17             | 58205789  | 58303445  | 13 |
| PCDH19             | 99546642  | 99665271  | x  |
| PCD <sub>H8</sub>  | 53418109  | 53422775  | 13 |

<span id="page-5-1"></span>Figure 7: Example of a LOC file containing genomic positions for quantitative traits.

# References

<span id="page-5-0"></span>[1] S. Purcell, B. Neale, K. Todd-Brown, L. Thomas, M. Ferreira, D. Bender, J. Maller, P. Sklar, P. De Bakker, M. Daly, et al. PLINK: a tool set for wholegenome association and population-based linkage analyses. The American Journal of Human Genetics, 81(3):559–575, 2007.